# **Set up Interventional Pain Management (IPM) v10.0**

Recovery Assistant<br>Recovery Assistant Linker Process Linker Management Linker Contact Linker Contact Linker Contact Linker Contact<br>Recovery Coordinator Management Management Management Philosophe Management Pain (10)<br>Recov م ا Processing the Content of Content of Content of Content of Content of Content of Content of Content of Content of Content of Content of Content of Content of Content of Content of Content of Content of Content of Content o 2 Recovery Administrator 월 Recovery Assistant<br>총 Recovery Coordinat<br>총 Recovery Partner 反

# **Set up Interventional Pain Management (IPM) v10.0**

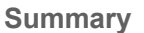

### **Objective**

To ensure recovery team members consistently make accurate decisions on funding requests for interventional pain management.

#### **Background**

Interventional procedures are a range of techniques used in the treatment and management of persistent pain. These interventions are often invasive and could include injections into joints, nerves and sometimes the implantation of devices that deliver pain medication or send electrical signals to block pain.

A multidisciplinary pain management programme must be in place before interventional procedures under the pain management service can be considered. There are interventional procedure management coordination and follow up codes that can be used by the supplier to ensure that the clinician performing the procedure becomes part of the interdisciplinary team (IDT).

The following terms are used to describe the purpose of Interventional procedures:

- diagnostic
- early intervention
- persistent pain.

This process relates solely to interventional procedures for persistent pain under the the pain management service. All other interventional procedures should be considered under Clinical Services or High Tech Imaging contracts.

Select interventional pain procedures may be delivered as part of a Client's Care Plan where the Interdisciplinary Team determines that they are necessary and clinically appropriate. ACC prior approval is required and will be sought via an ARTP.

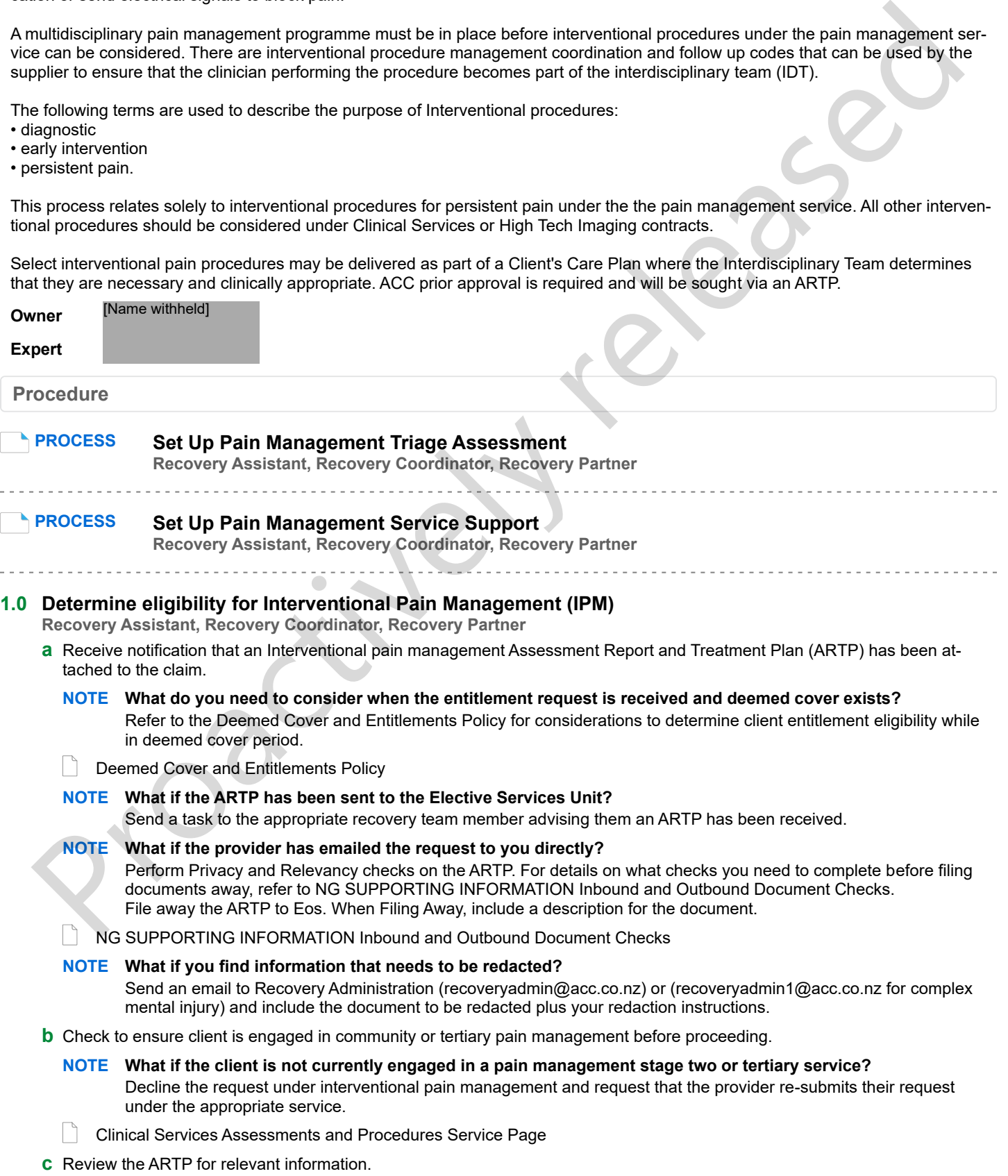

#### **NOTE What should you be reviewing for?**

- Details of diagnostic tests undertaken.
- The impact of the personal injury on the client's ability to work.
- Any pre-existing conditions unrelated to, but having an impact on, the personal injury.
- The recommended treatment.
- Expected outcomes.

Refer to Operational Guidelines for guidance.

Pain Management Services - Operational Guidelines

Interventional Procedures in the Pain Contract Service Page

#### **NOTE What if the requested intervention is to be declined?**

Generate the TMT999 Treatment Decline letter, modify as needed and send to the client as per their communication preference.

Advise the provider of your decision.

#### **NOTE What if information is missing?**

Contact the specialist to request the missing information.

#### **NOTE What if the request is for neuromodulation, intrathecal pump, spinal cord stimulator assessment or implantation?**

Patient selection for these interventions must be determined by an interdisciplinary assessment to ensure that selected patients meet all criteria for spinal cord stimulator implantation. Approval for spinal cord stimulation is considered in two phases: one are not interest in terms in the main of the main of the control of the covered one of the main of the main of the main of the main of the main of the main of the main of the main of the main of the main of the main

- Interdisciplinary Assessment

- Implantation Phase

If the Interdisciplinary Summary reports returns recommending proceeding to implantation, the provider will submit a Surgical Non-core ARTP including estimated costs.

Neuromodulation and Spinal Cord Stimulators (SCS) require written Prinicipal Clinical Advice.

Written Guidance tasks for Neuromodulation or SCS need to be sent to the Medical Advisor Queue and clearly marked as "SCS" or "Neuromodulation"

**PROCESS** Seek Internal Guidance

#### **NOTE What if the request is for Intravenous infusion of Pamidronate?**

A maximum of three Intravenous infusion of Pamidronate procedures can be completed without prior approval from ACC if all of the following criteria are met:

- The client has cover for Complex regional pain syndrome type 1 (CRPS-1) diagnosed according to the Budapest criteria; and,

- The procedure is within 12 months of the onset of the condition; and,

- Infusion is delivered by or under direction of a vocationally registered specialist pain medicine specialist; and,

- The administering clinician works according to the procedures in the pain medicine clinical care standard IP (PM) 2020; and,

- Contraindications and relative contraindications have been considered; and,

- The infusion is provided as part of an interdisciplinary team (IDT) pain management service

A Pre-Pamidronate dental fitness check is required as part of this process. This dental fitness check must be completed under dental regulations

**PROCESS** What We Can Pay for Dental Treatment Policy

- **d** Refer to the delegations framework to check who can approve the requested interventions.
	- Delegations Framework
- **e** Seek internal guidance to confirm that the requested intervention is appropriate to treat the covered condition and whether cover should be investigated further.

# **PROCESS Seek Internal Guidance**

**Recovery Assistant, Recovery Coordinator, Recovery Partner**

#### **2.0 Contact client to discuss the Interventional Pain Management request Recovery Assistant, Recovery Coordinator, Recovery Partner**

- **a** Confirm you are speaking with the right person by asking ACC's identity check questions.
	- **Identity Check Policy**
- **b** Check that the client has provided consent to collect and share information.

## **NOTE What if the client has not provided consent?**

If the client has not provided consent, go to the process below.

**PROCESS** Obtain Client Authority to Collect Information

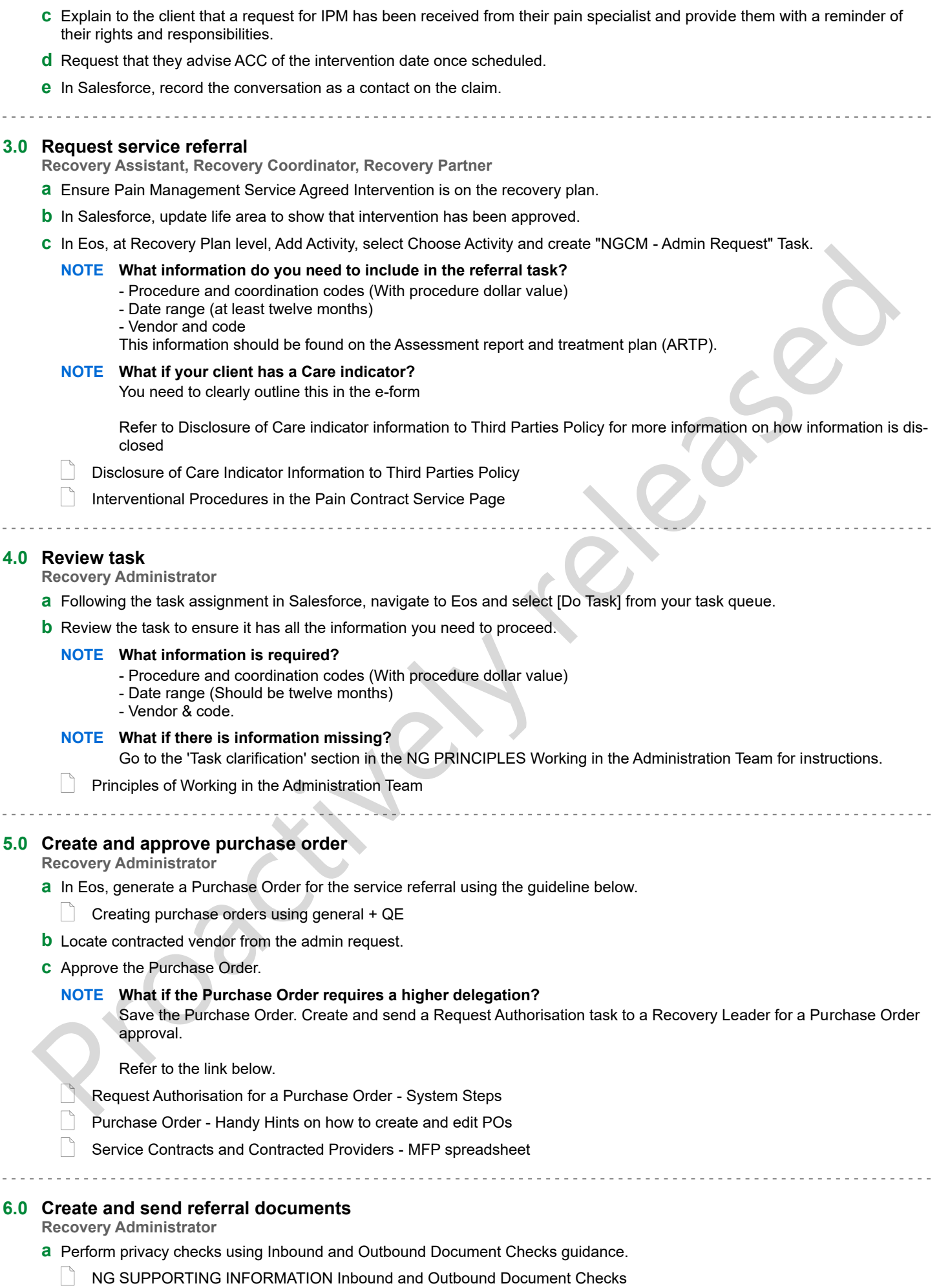

**b** Create and send an email to the Provider attaching the TMT13 Approve Treatment letter.

**c** Create and send an email to the client attaching the TMT12 Approve Treatment letter and the ACC255 Kōrero Mai - Working together.

Proactively released

- NGCM FINAL Emailing from Eos using a Template System Steps
- **d** In Salesforce, close the assigned referral task.

ACC > Claims Management > Manage Claims > Manage Vocational Interventions / Supports > Set up Interventional Pain Management (IPM)<br>Uncontrolled Copy Only : Version 10.0 : Last Edited Thursday, 11 May 2023 3:31 pm : Printed